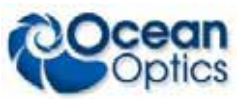

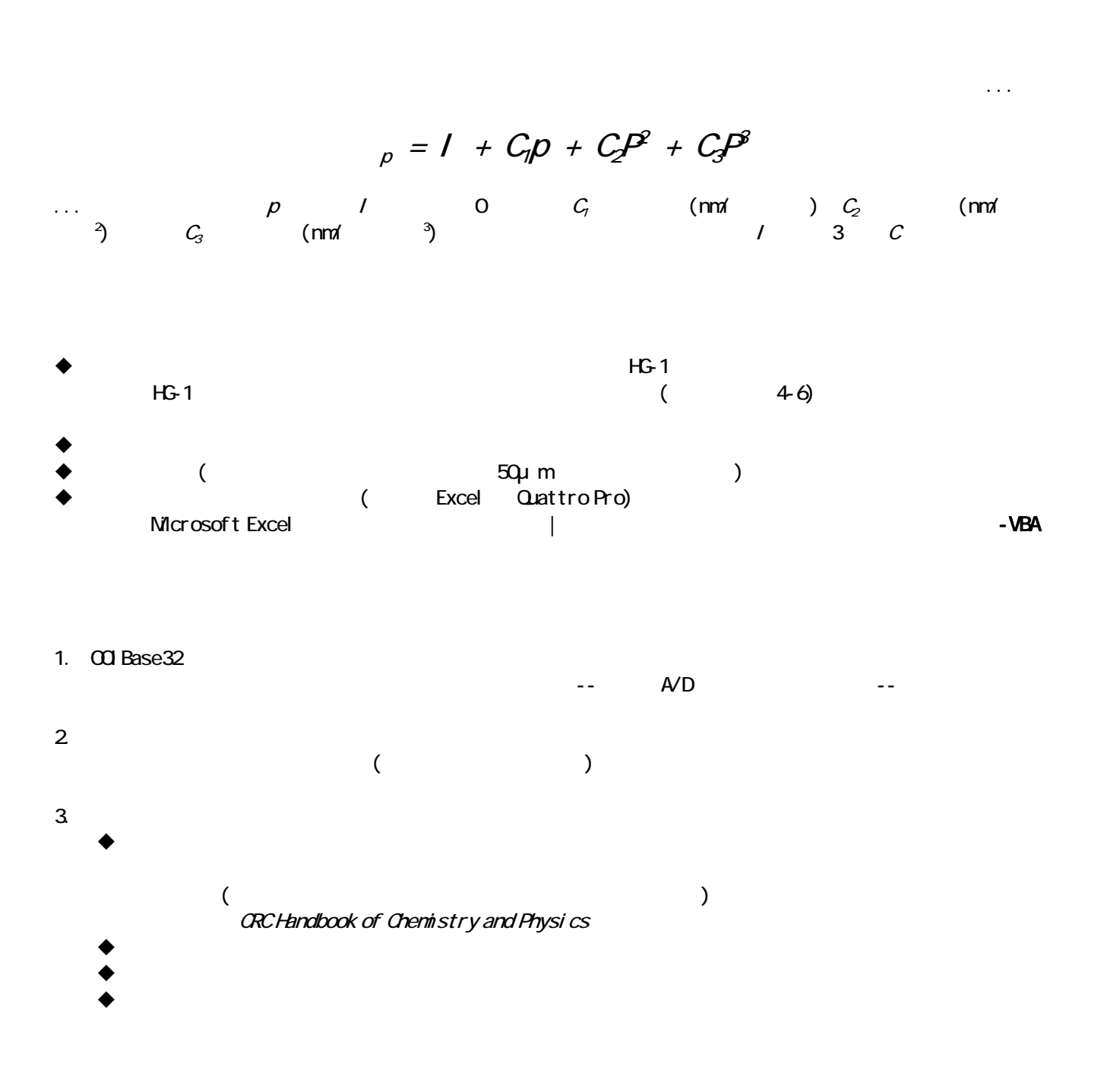

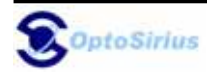

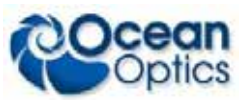

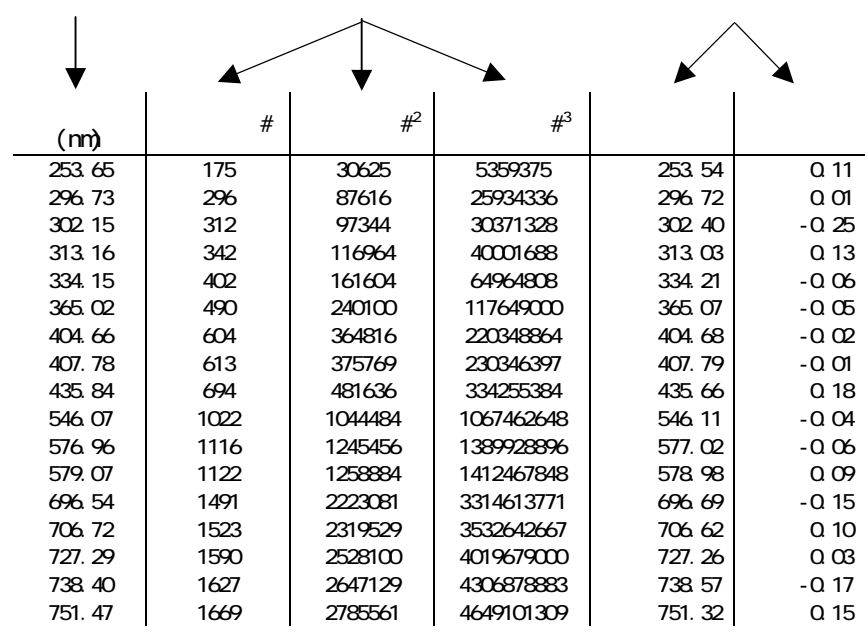

4.  $\overline{a}$ 

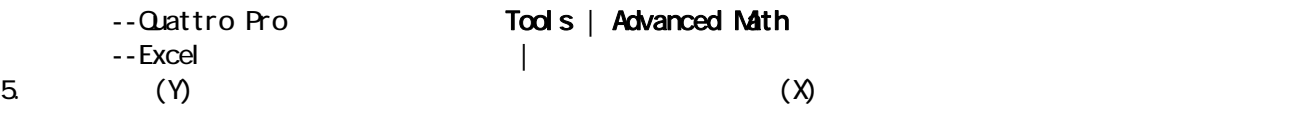

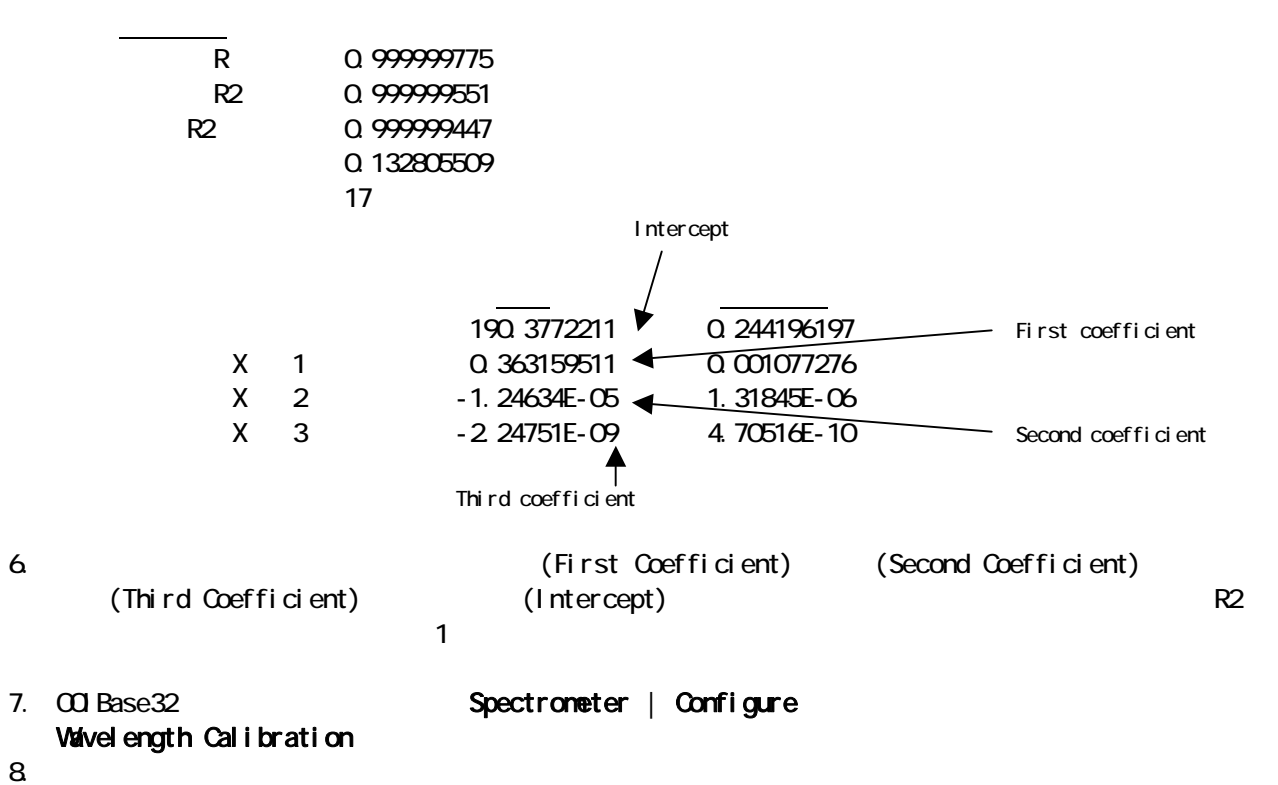